# **BERT Analysis and Emulation<br>
West Diamond Avenue - Third Floor, Gaithersburg, MD 20878<br>
BAS West Diamond Avenue - Third Floor, Gaithersburg, MD 20878<br>
Phone: (301) 670-4784 Fax: (Mthps://www.gl.com<br>
Website: https://www.g**

818 West Diamond Avenue - Third Floor, Gaithersburg, MD 20878 Phone: (301) 670-4784 Fax: (301) 670-9187 Email: **[info@gl.com](https://www.gl.com/inforequestform.php)** 

1

#### Platforms

- T1/E1 Platform
	- ➢ Basic BERT
	- ➢ Multi-Channel BERT
	- ➢ Enhanced BERT
	- ➢ ATM BERT
- T3/E3 Platform
	- ➢ Enhanced BERT
- OC3/12 STM1/4 Platform
	- ➢ PoS BERT
	- ➢ ATM BERT

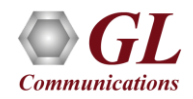

# T1 E1 Platforms

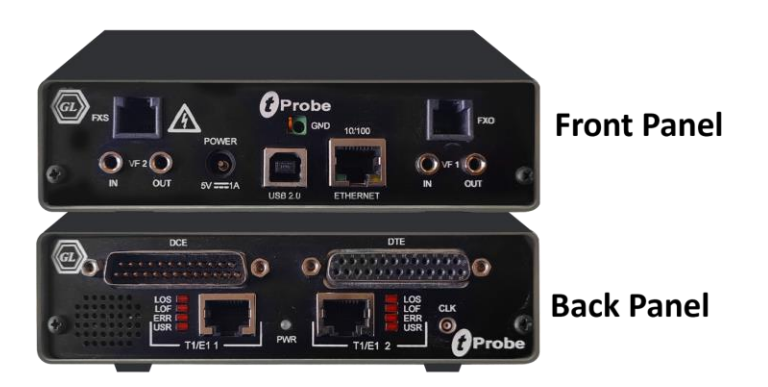

tProbe™ - Portable USB based T1 E1 VF FXO FXS and Serial Datacom Analyzer

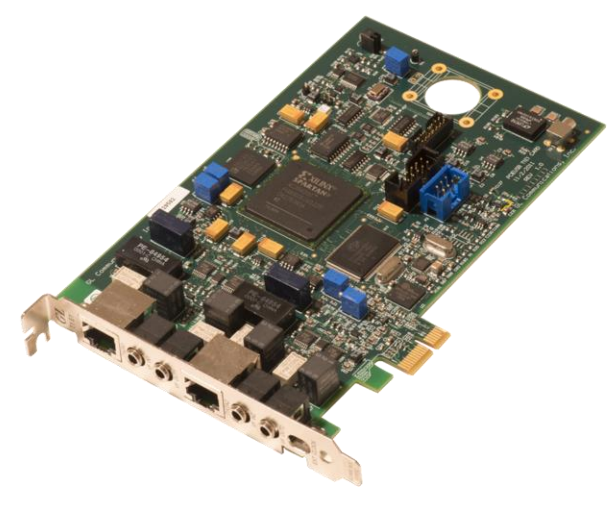

Dual T1 E1 Express (PCle) Board

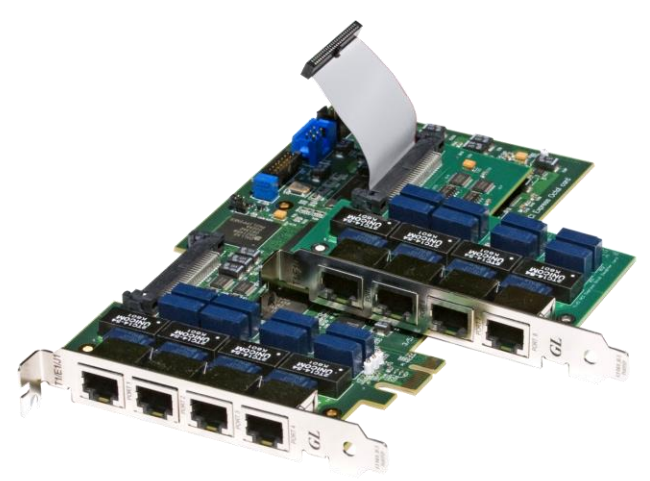

Quad / Octal T1 E1 PCle Card

tScan16<sup>™</sup> with 16-port T1 E1 Breakout Box

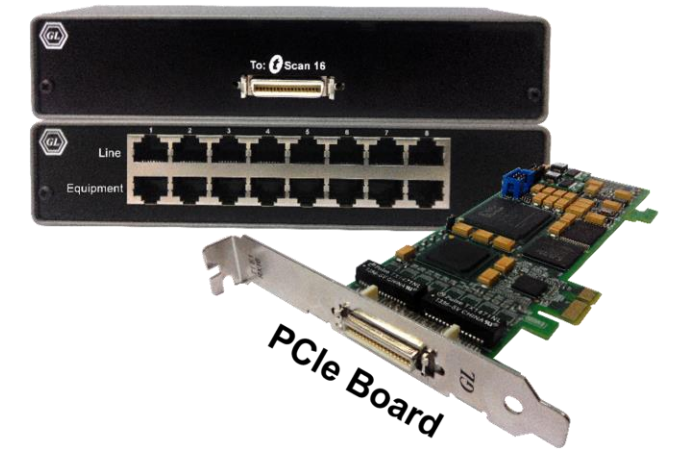

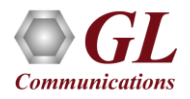

## OC-3 / STM-1 and OC-12 / STM-4 Platforms

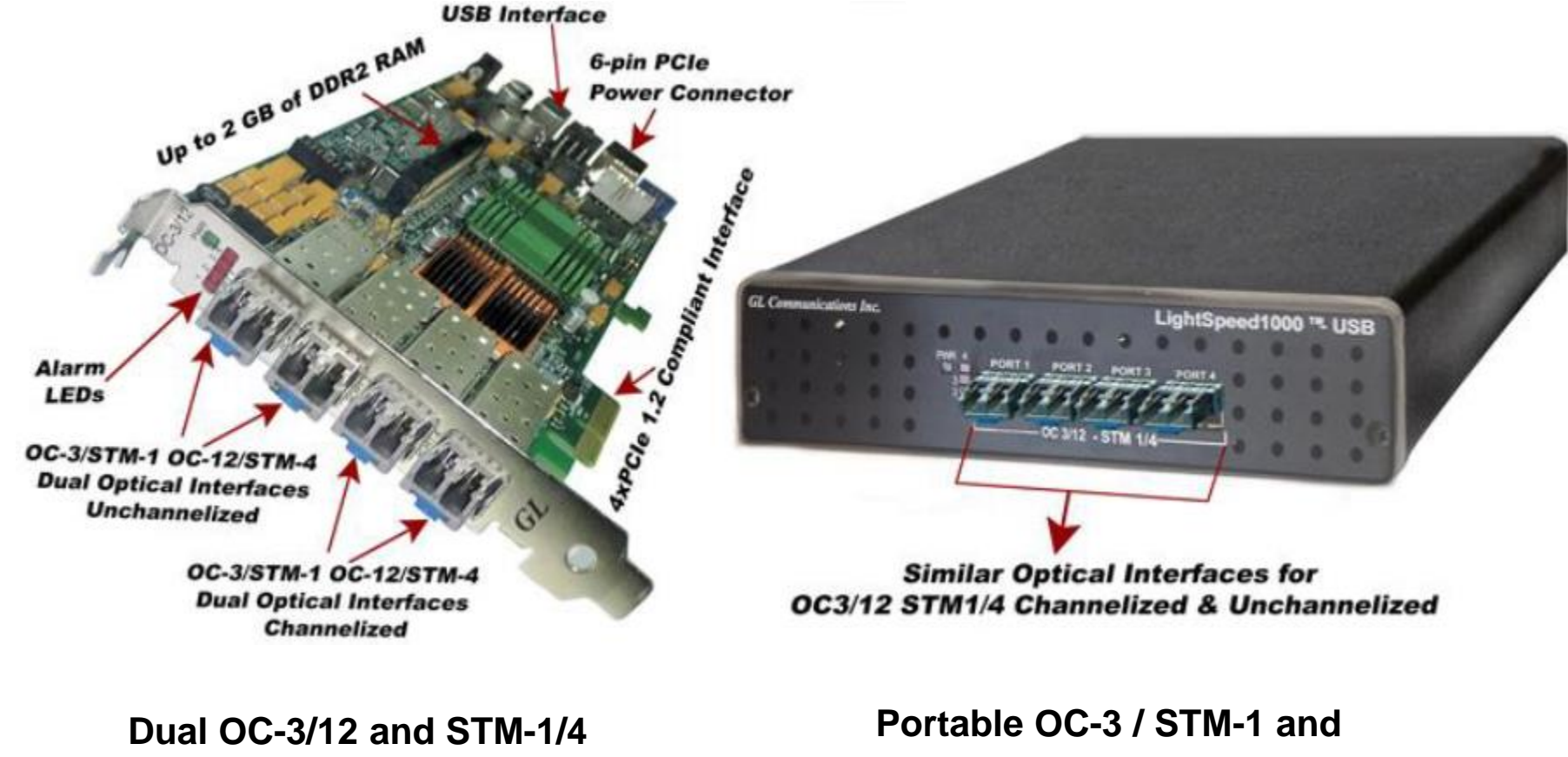

**PCI-Express Card**

**OC-12 / STM-4 Analysis Unit**

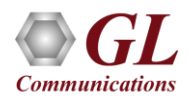

# Basic Bit Error Rate Test (BERT)

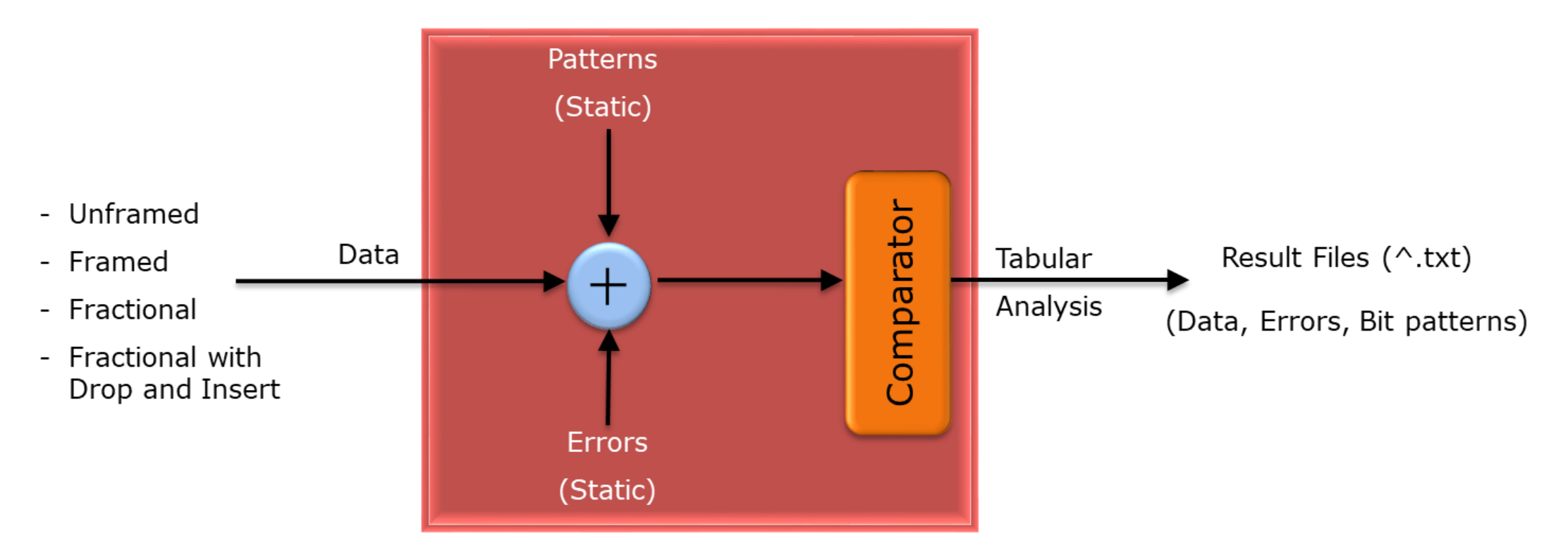

- Measures the correctness of data received on a single unframed, framed, and fractional T1/E1 channel using fixed Pseudo Random Bit Sequence (PRBS) patterns
- Provides drop and insert capability
- Variety of standard data patterns are available for test purposes including static PRBS patterns

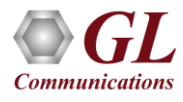

## Basic BERT

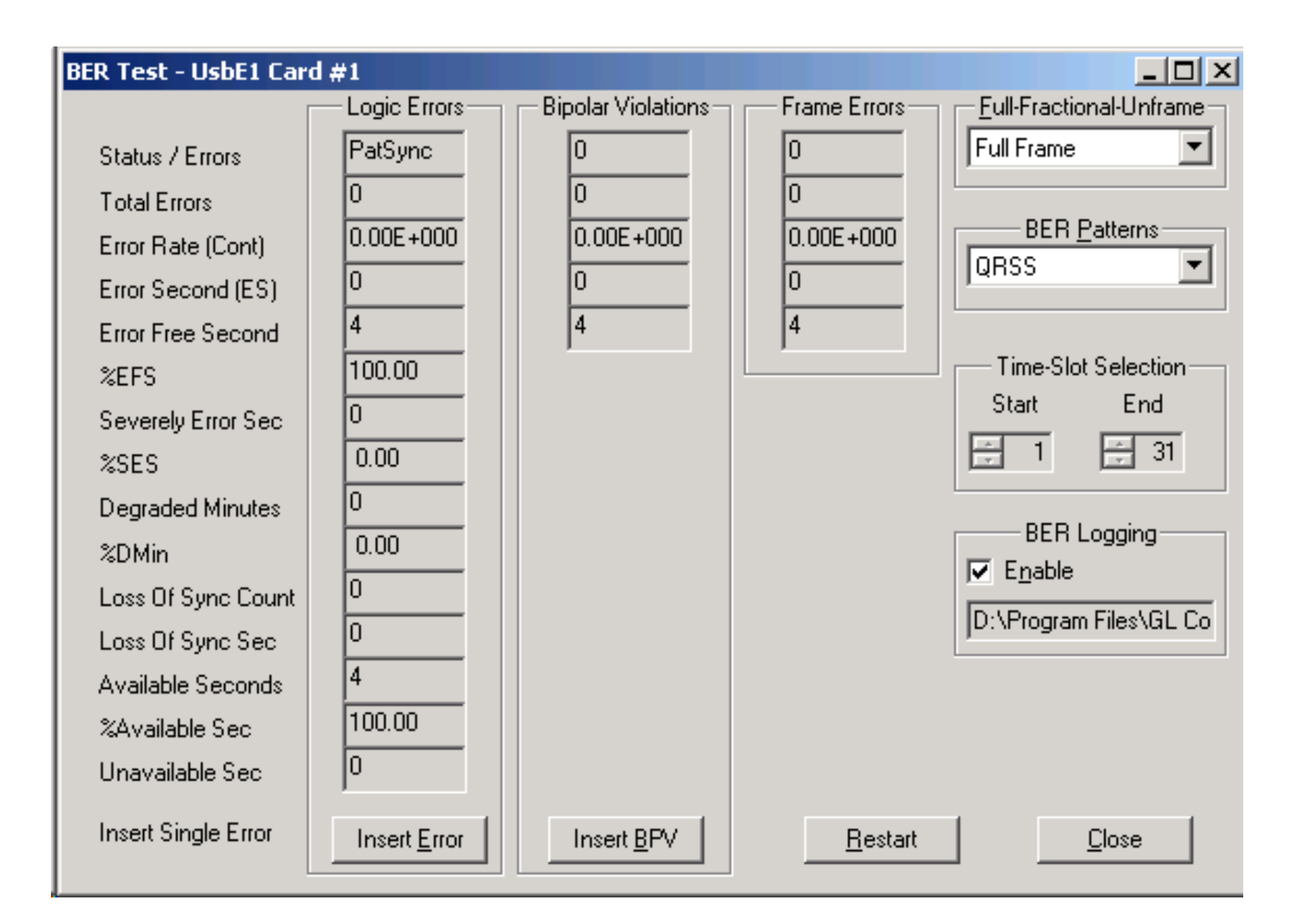

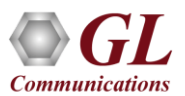

## Real-time Generation and Detection of Patterns

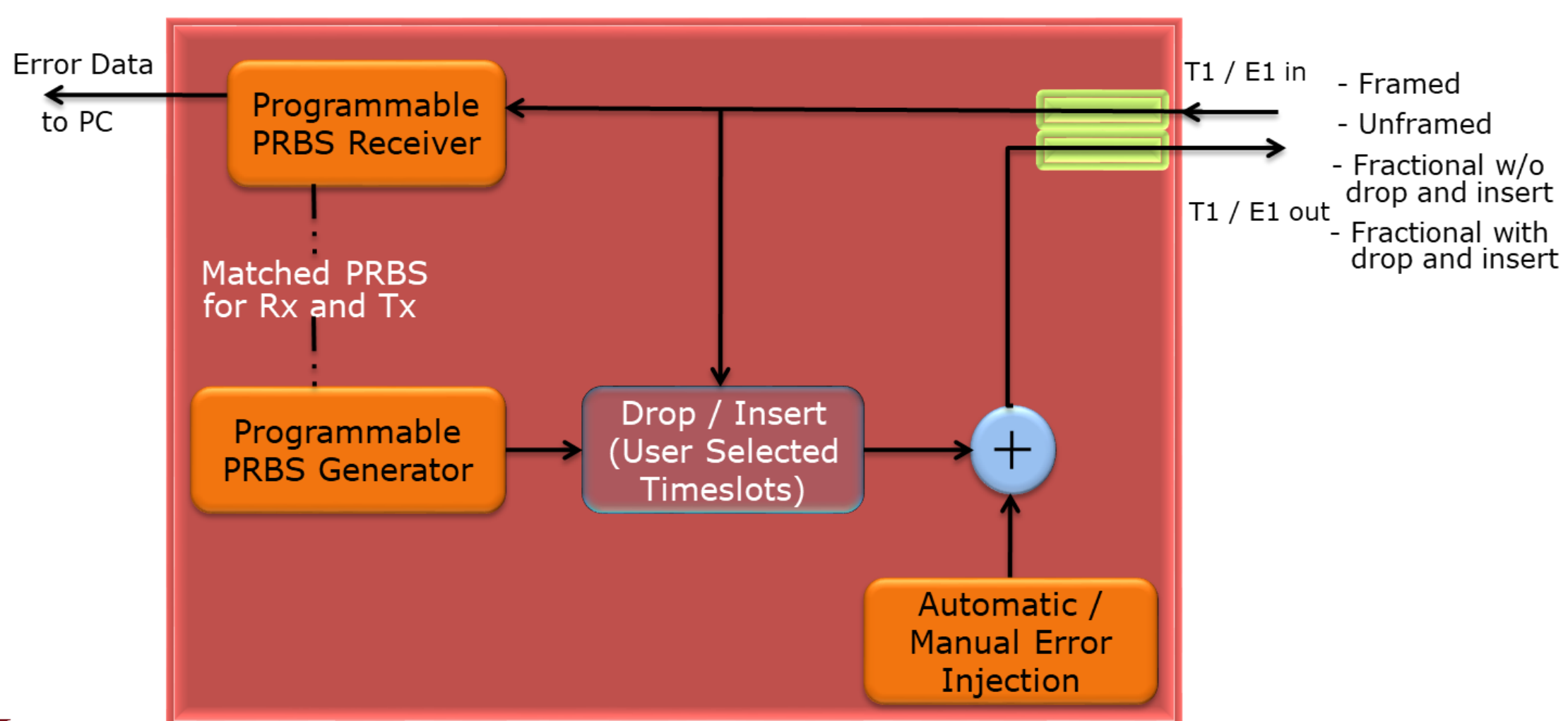

PRBS = Pseudo-Random-Bit-Sequence

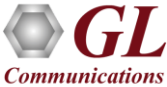

## Real-time Generation and Detection of Patterns (Contd.)

- Supported data patterns
	- ➢ Quasi Random Signal Source
	- $\geq 2^{6} 1$  (63)
	- $\geq 2^{\frac{9}{2}-1}$  (511)
	- $\geq 2^{11} 1$  (2047)
	- ➢ 2 **<sup>15</sup>**-1
	- ➢ 2 **<sup>20</sup>**-1
	- $> 2^{23}-1$
	- ➢ CSU (Channel Service Unit) Loop Up Code
	- ➢ CSU Loop Down Code
	- ➢ NIU Loop Up and Loop Down
	- ➢ All Ones
	- ➢ All zeros
	- $> 1:1$
	- $\geq 1:7$
	- $\geqslant$  3 in 24

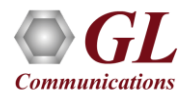

#### **Results**

- Provide the following statistics for all Errors (Logic, BPV, Frame errors)
	- ➢ BERT Status No Sync, Pat Sync
	- ➢ Error Count
	- ➢ Error Rate
	- ➢ Error Seconds
	- ➢ Error Free Seconds
- Additionally following statistics are displayed for Logic Errors
	- ➢ Loss of Sync Count
	- ➢ Loss of Sync Seconds
	- ➢ Available Seconds
	- ➢ Unavailable Seconds
	- ➢ Degraded Minutes
	- ➢ Severely Error Seconds

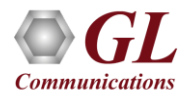

## MC BERT

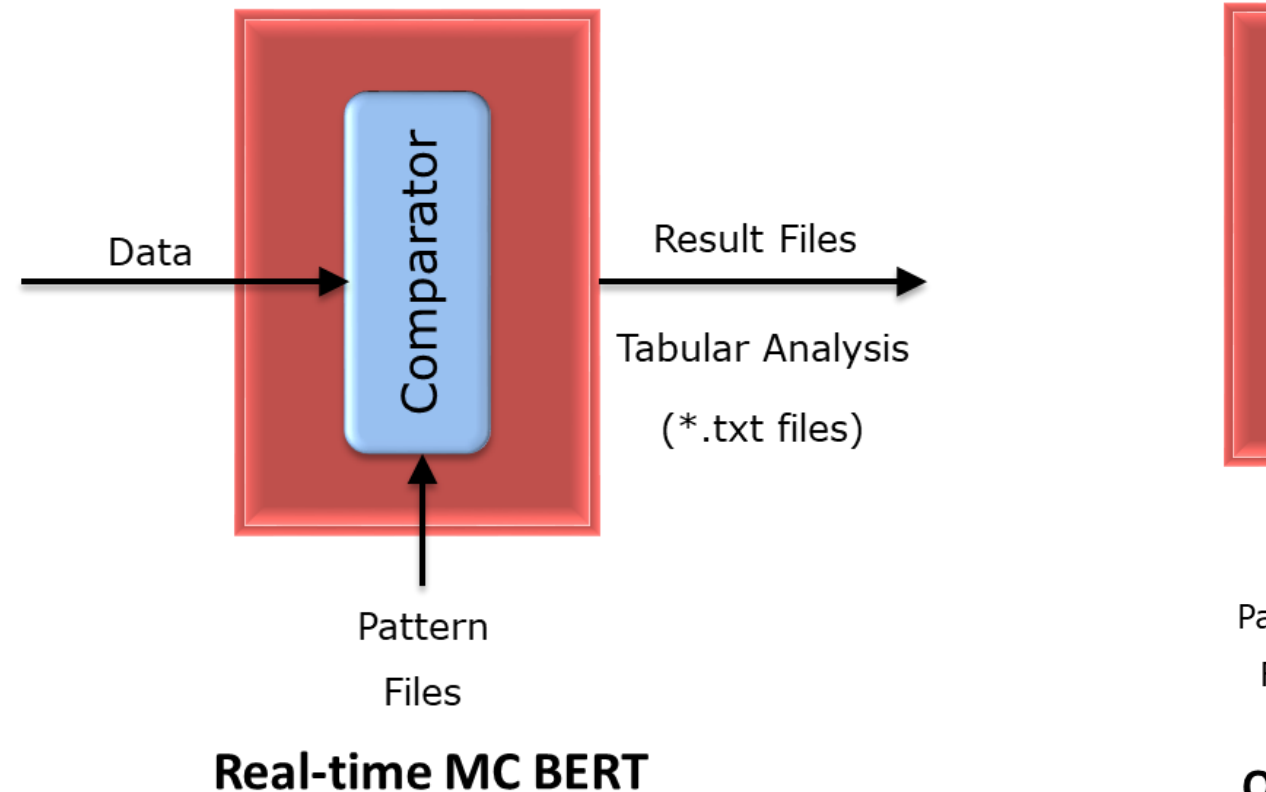

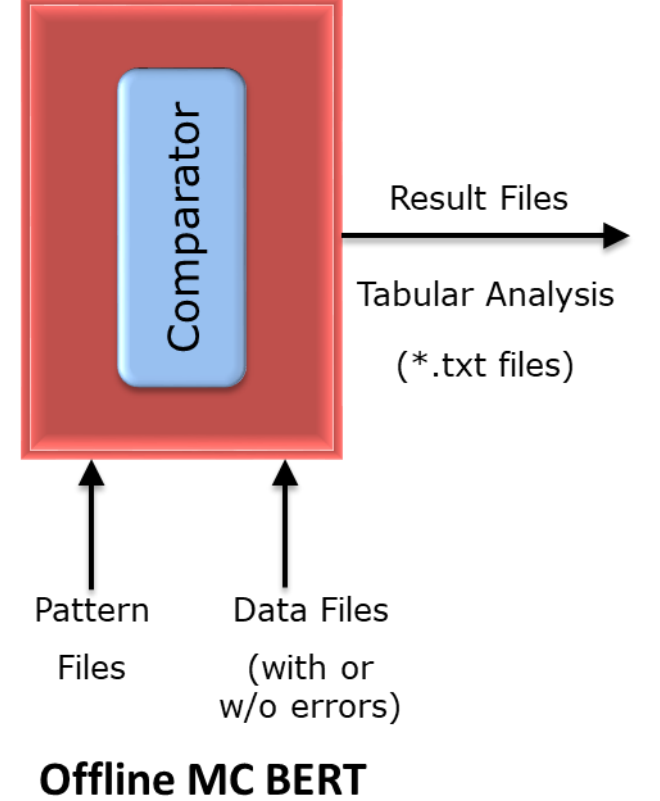

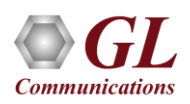

#### Real-time Analysis

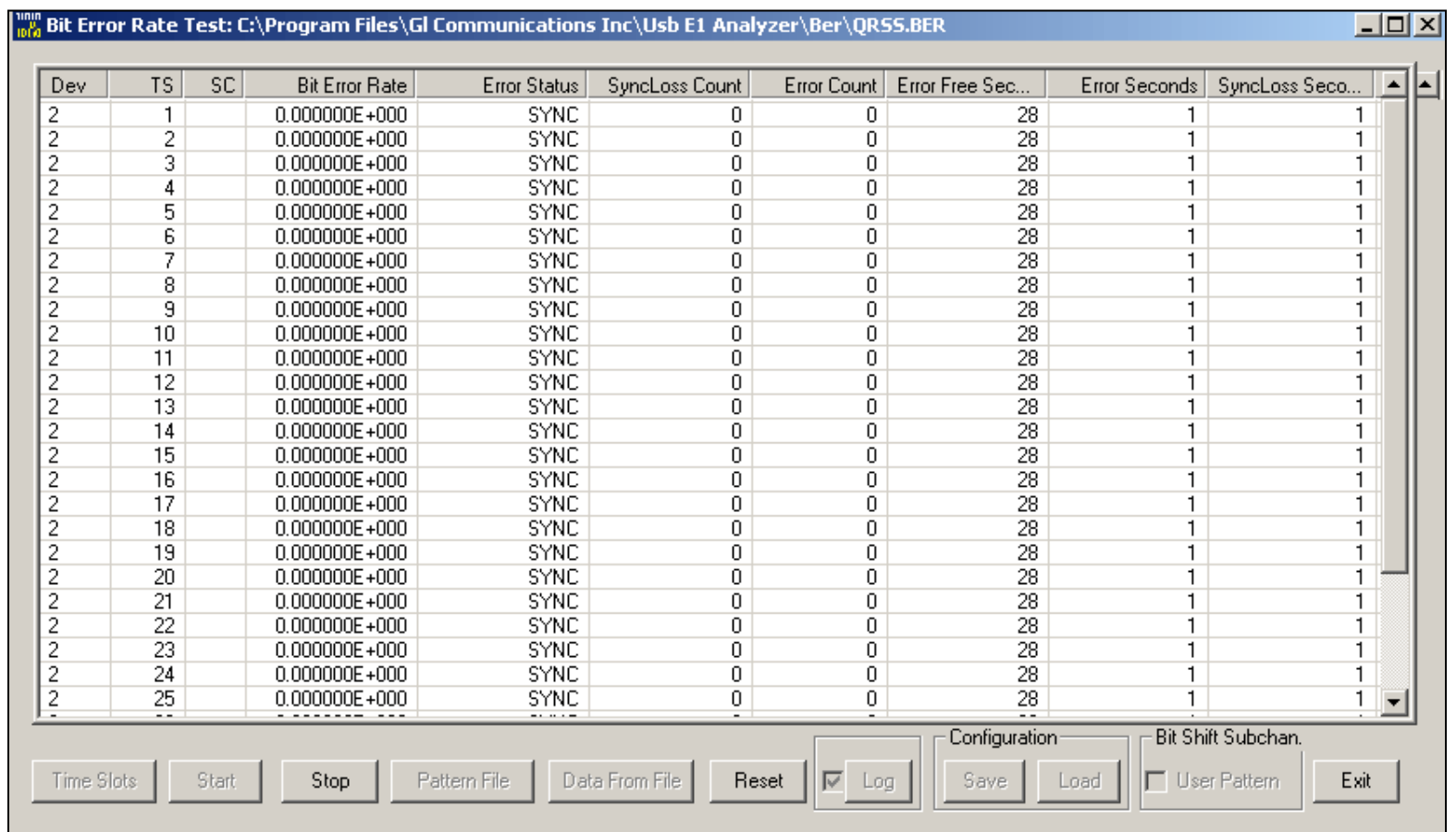

- Multi-channel Bit Error Rate Testing (MCBERT) measures correctness of data received on T1/E1 lines/timeslots with stored data in a reference file
- Application can work in real-time with data currently being received on T1/E1 lines/timeslots, or off-line with data stored in a file

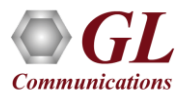

# Real-time Analysis (Contd.)

- Real-time T1/E1 testing can be done on full or fractional T1/E1 timeslots
- The following independent streams can be compared in real time to a chosen pattern file:
	- ➢ Multiple 64kbps (56kbps) independent stream channels (need NOT be contiguous)
	- $\triangleright$  A hyper channel per T1/E1 (n x 64kbps timeslots, where n = 1..24 T1, 1..32 E1; contiguous timeslots) line/trunk
	- $\triangleright$  Multiple subchannels n x 8kbps (8k, 16k, ..., 56k)
	- $\triangleright$  For example, for T1 it could be up to 24 x 8 separate 8kbps subchannels (eight subchannels per timeslot)

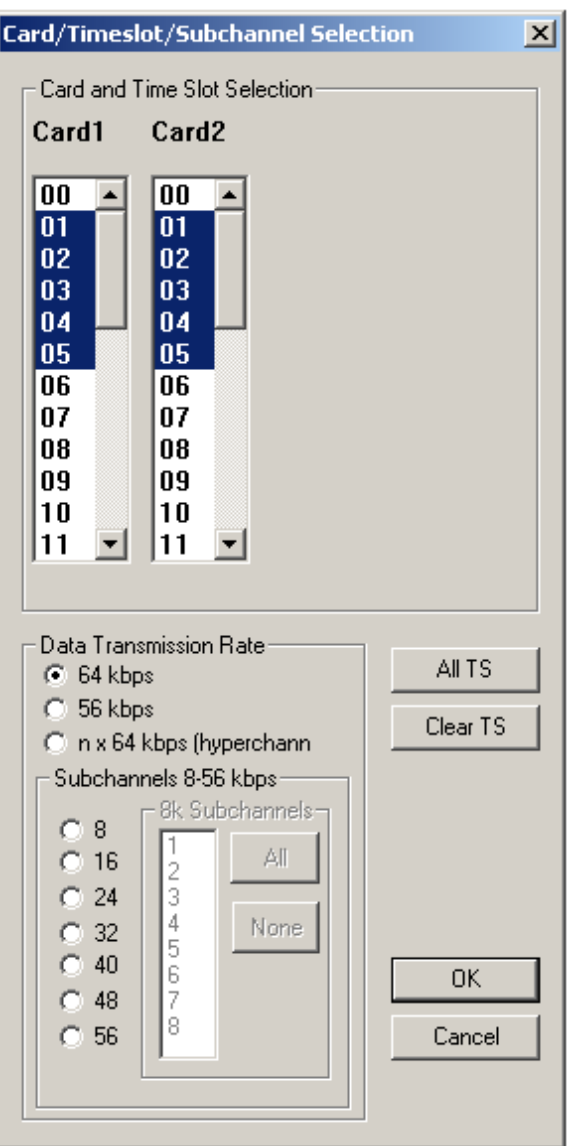

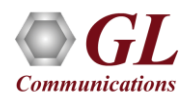

#### Offline Viewing

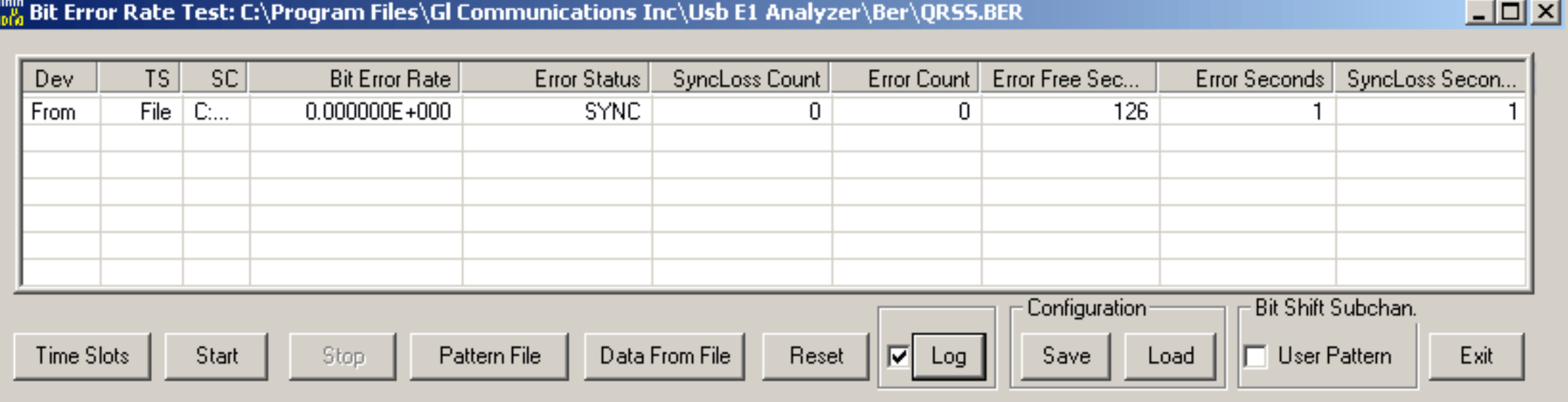

- Performs offline analysis by selecting BER pattern from 'Data from File' option and the reference file is selected using 'Pattern File' option
- Data From File compares the data of already captured file with that of the pattern file to do the following:
	- $\triangleright$  Reading the data from file
	- $\triangleright$  Comparing to pattern
	- $\triangleright$  Displaying the results

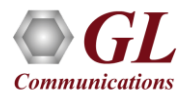

## T1 E1 Enhanced BERT

- Measures the correctness of data received on lines (T1/E1/T3/E3) against a repetitive fixed or pseudorandom pattern for the given transmission
- Support for multiple cards, with a consolidated result view
- Non-contiguous timeslots for fractional BER testing, and sub-channel selections for BER testing within a timeslot (applicable to T1/E1 only)
- Bit Error Rate provides a figurative measurement of the number of erroneous bits received for the total number of bits transmitted
- Tx & Rx settings for all the cards can be independently controlled or coupled as per the convenience of the user
- Provides graphical view of the comparison
- Sophisticated logging of events

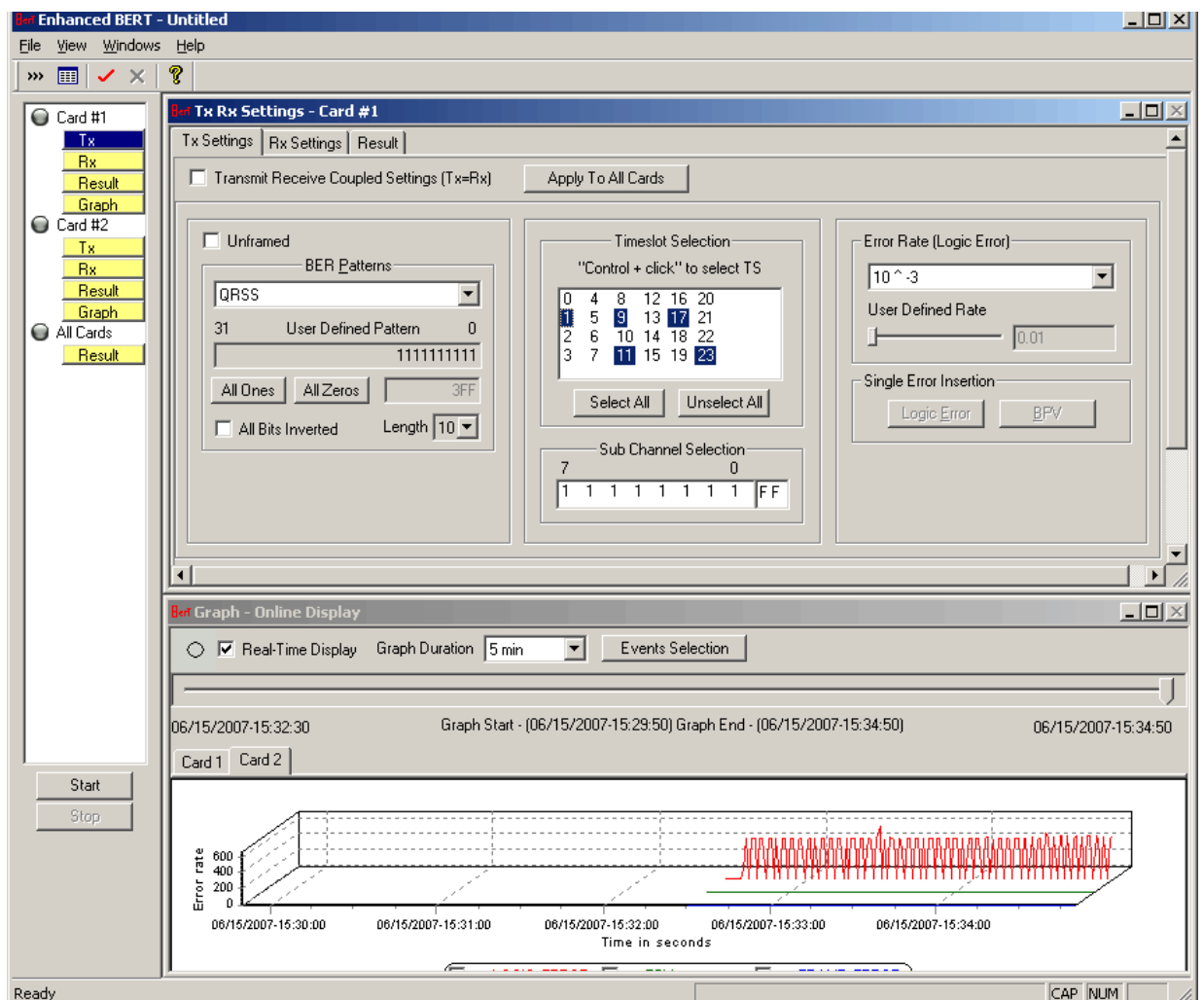

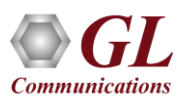

## T3 /E3 Enhanced BERT (Contd.)

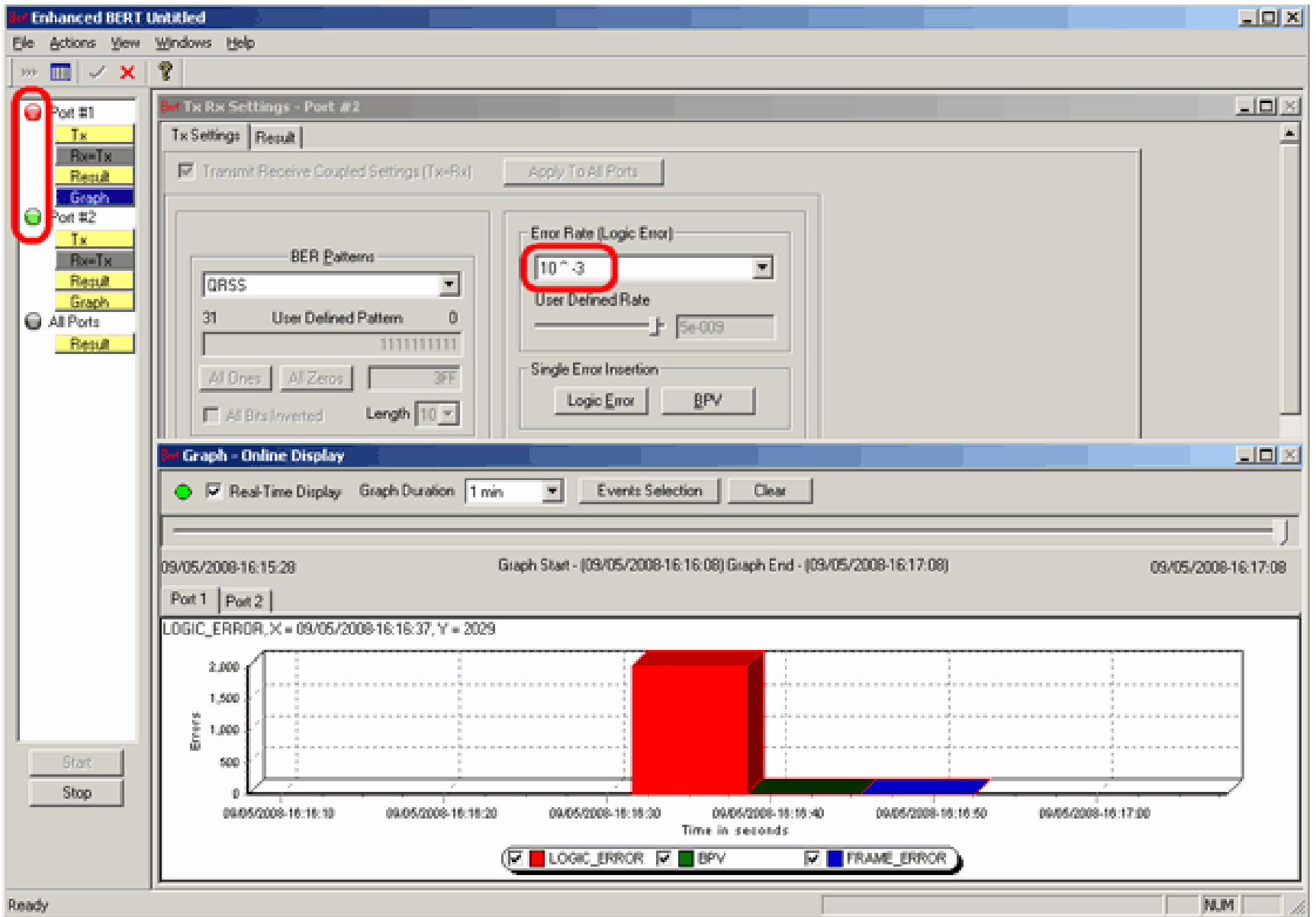

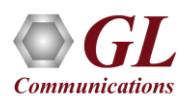

15

## Consolidated View

- Supports testing on multiple cards simultaneously with consolidated result view
- Tx and Rx settings for multiple cards can be independently controlled or coupled
- Quick view of the status and trouble indication
- Save and Load configuration settings

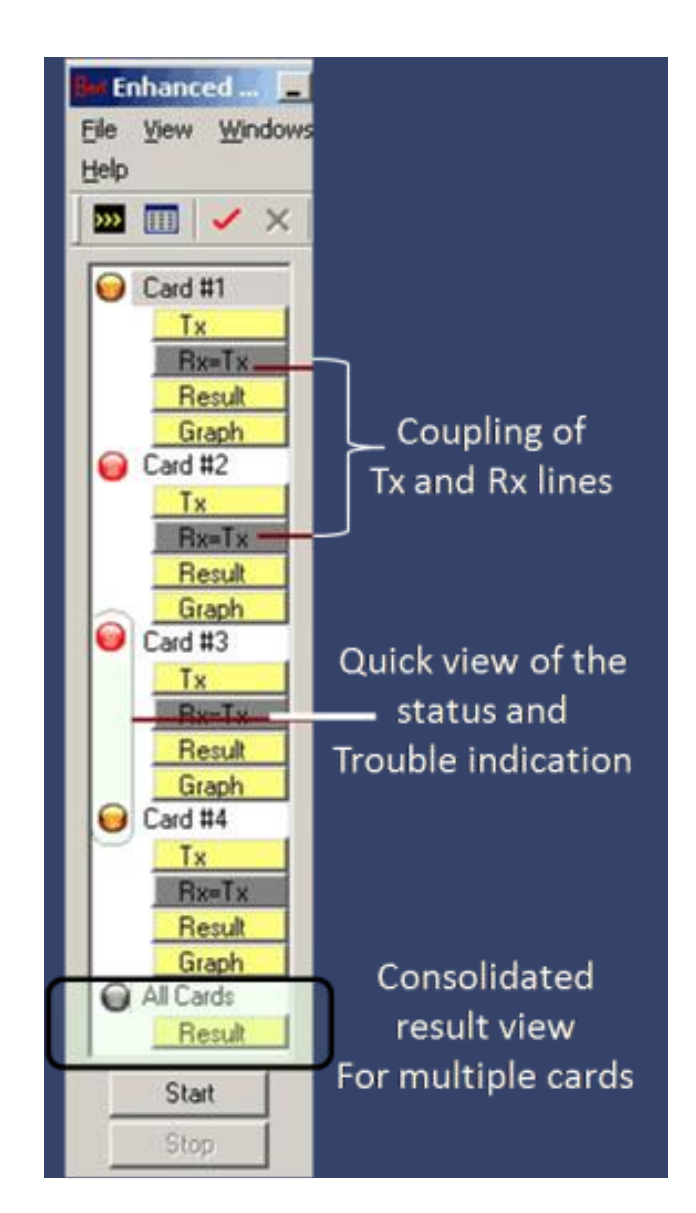

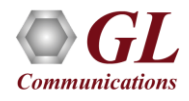

# Real-time Generation and Detection

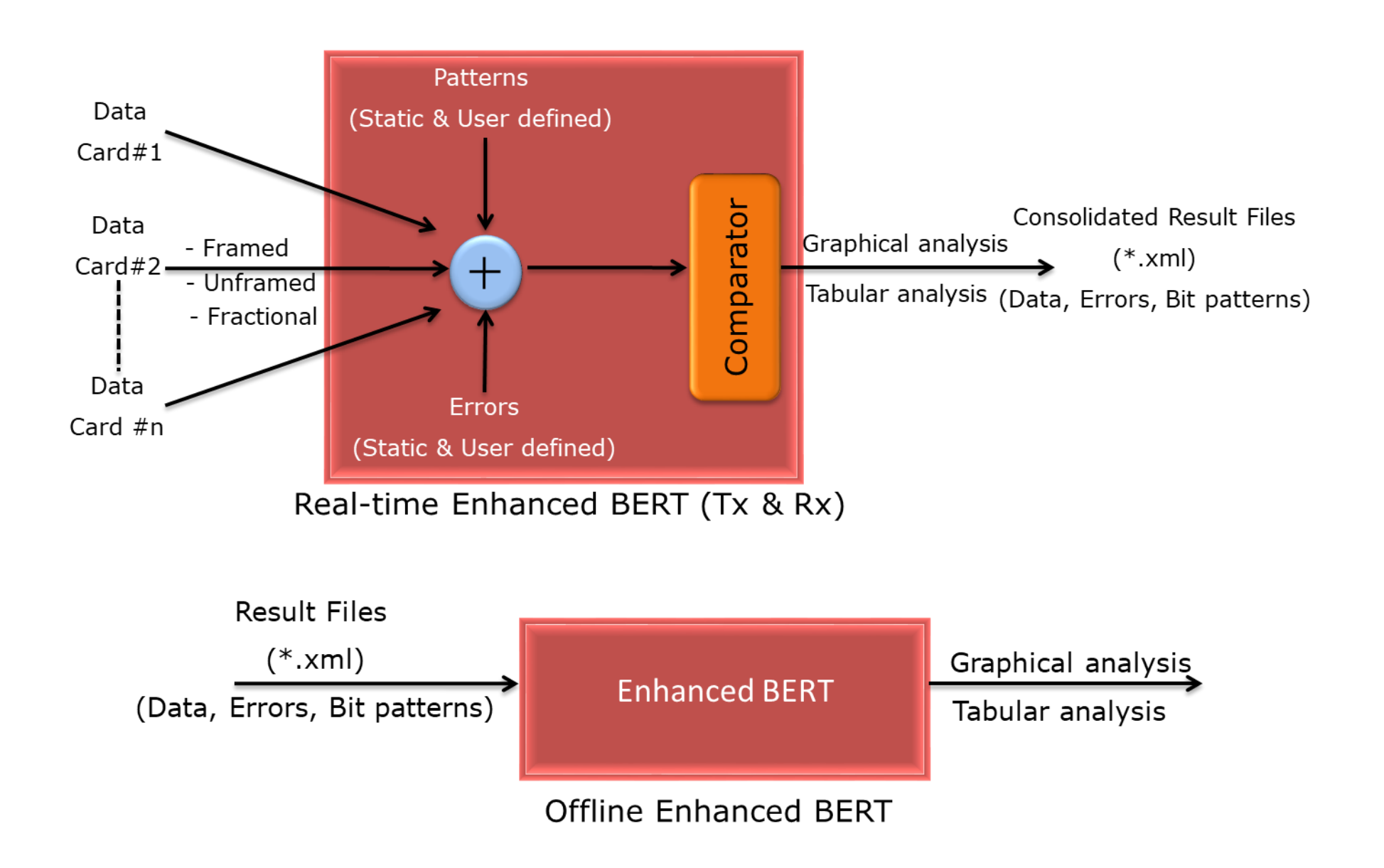

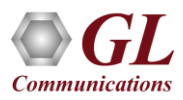

## BER Patterns

- Supports Static and User-defined bit patterns
- Generates various static bit patterns such as QRSS,  $2^{5}$ -1,  $2^{9}$ -1,  $2^{11}$ -1,  $2^{15}$ -1,  $2^{20}$ -1,  $2^{23}$ -1, All ones, All zeros, 1:1, 1:7, 3 in 24, CSU Loop-Up (0001), CSU Loop-down (001), NIU Loop-UP (11000), and NIU Loop-Down (11100), and user-defined patterns of size up to 32 bits

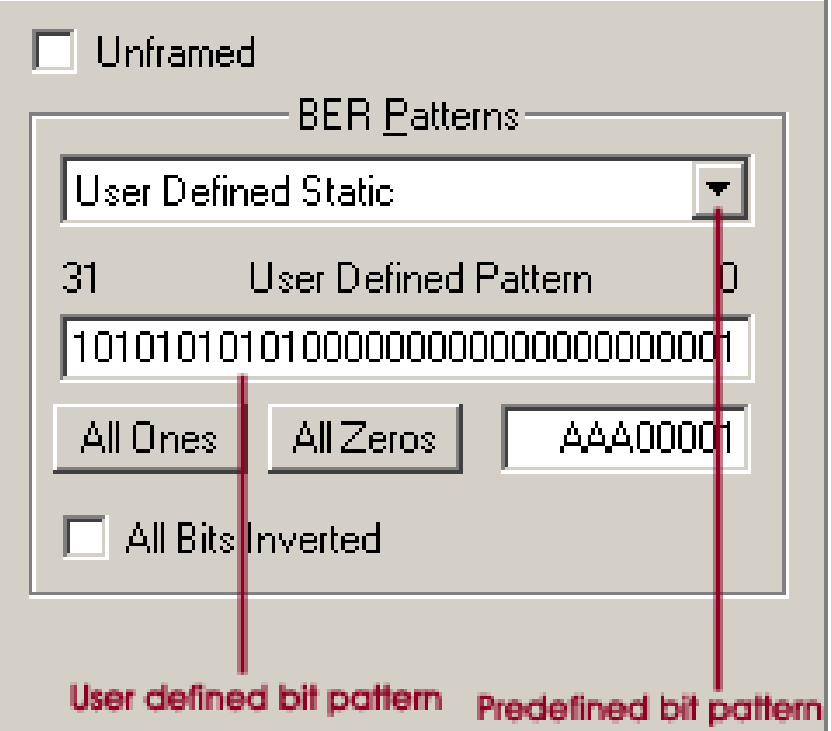

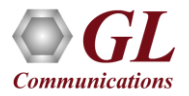

## Error Insertion

- Insert logic and BPV errors at regular intervals of time (secs)
- Insert just single bit errors into the incoming stream
- Predefined error rate can range from  $10^{-2}$  to  $10^{-9}$  and user defined error rates can range from 0.01 to 1e-009

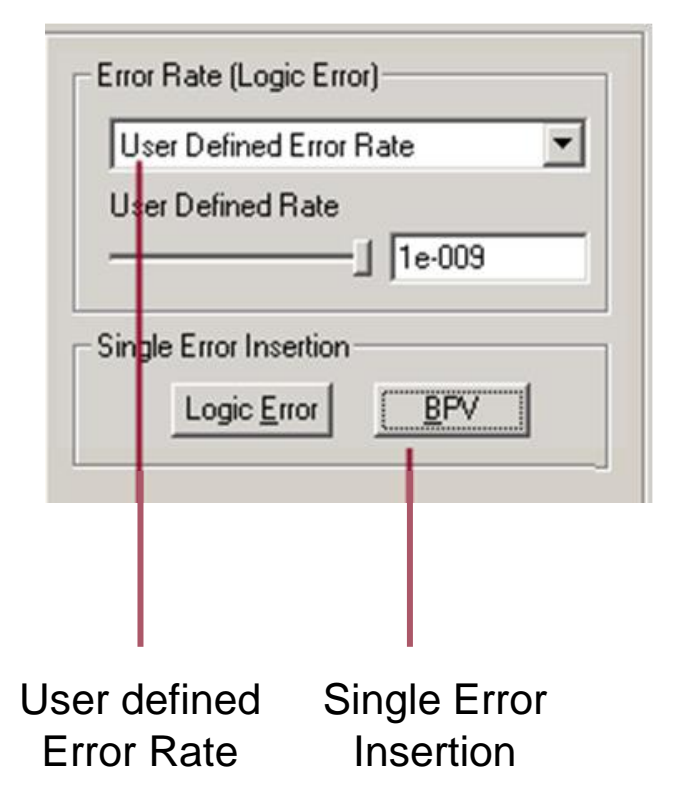

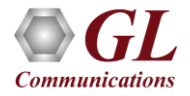

# BER Test Logging

- Logs the events for extended periods
- Information is recorded in XML file formats
- Online (real-time) view of events and offline view of saved events are supported through a powerful graphic event viewer application

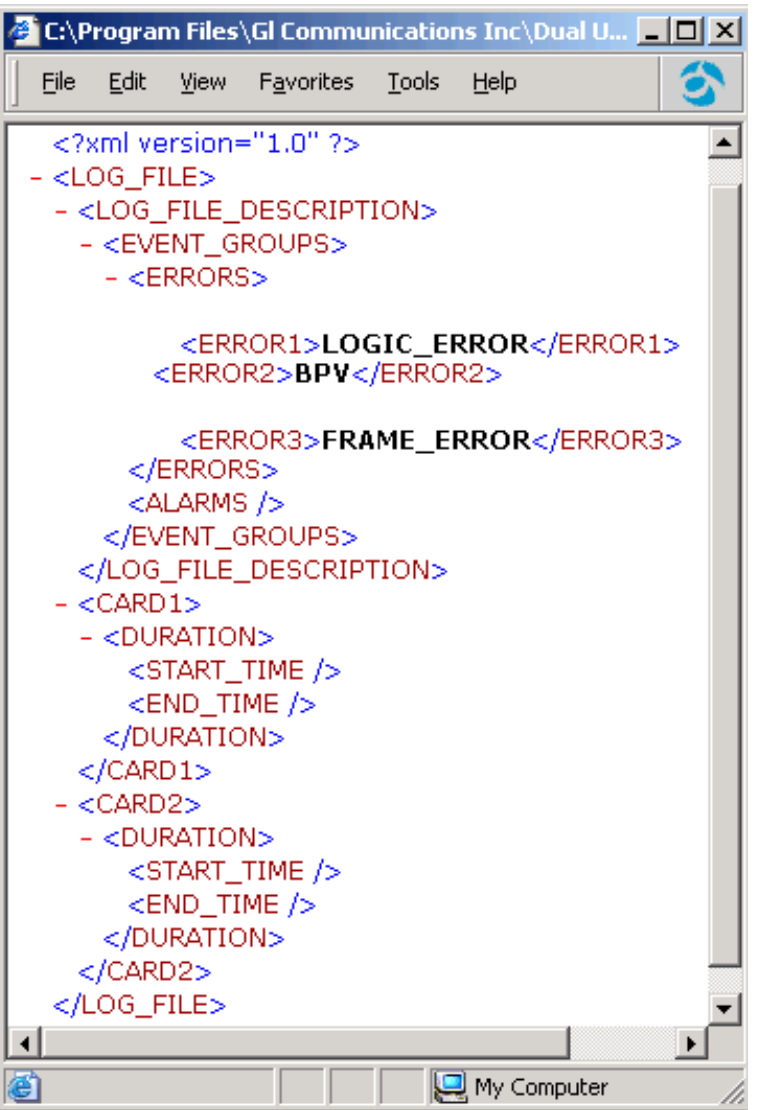

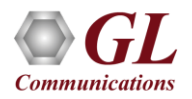

## Result Options

- Various options are available to save the transmitted BER patterns and the error rates -
	- $\triangleright$  Only display the events in real-time
	- $\triangleright$  Only save the events to a file in \*.xml format
	- $\triangleright$  Save the events to a file and also display in real-time
- Options are available for limiting the length of the file with either the time duration or the file size are also available

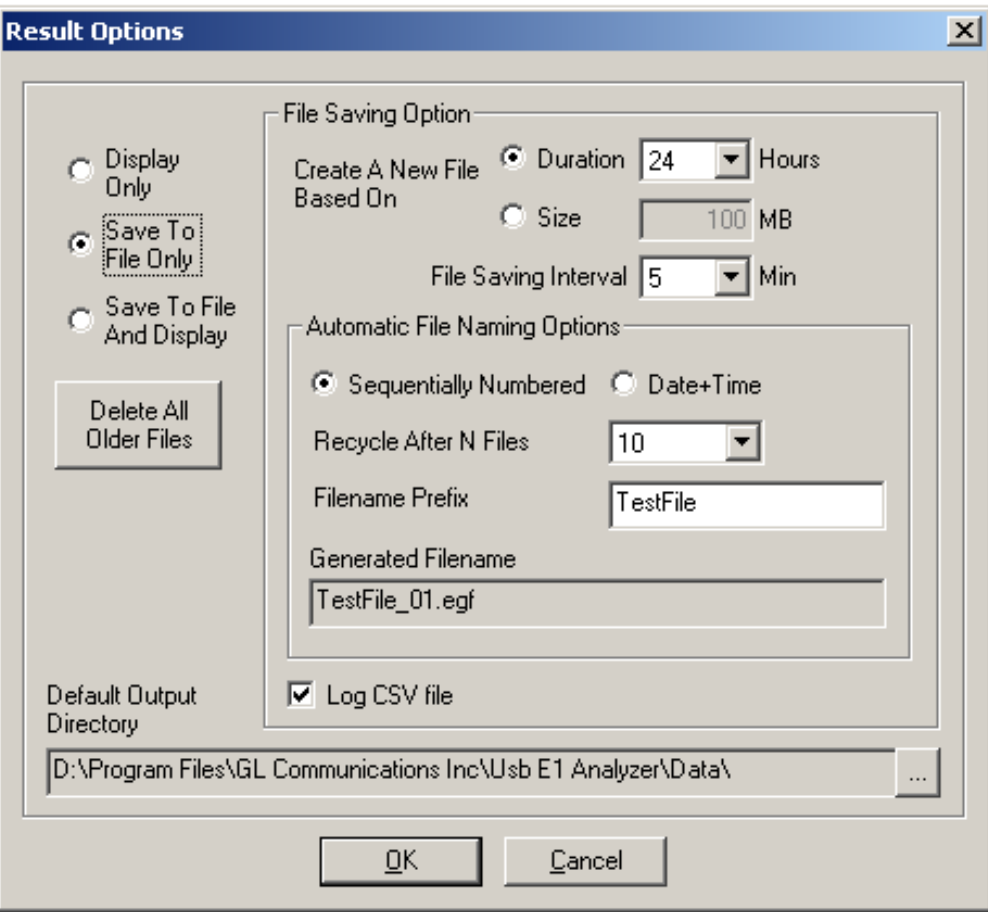

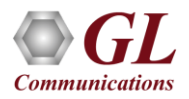

#### Results – Tabular

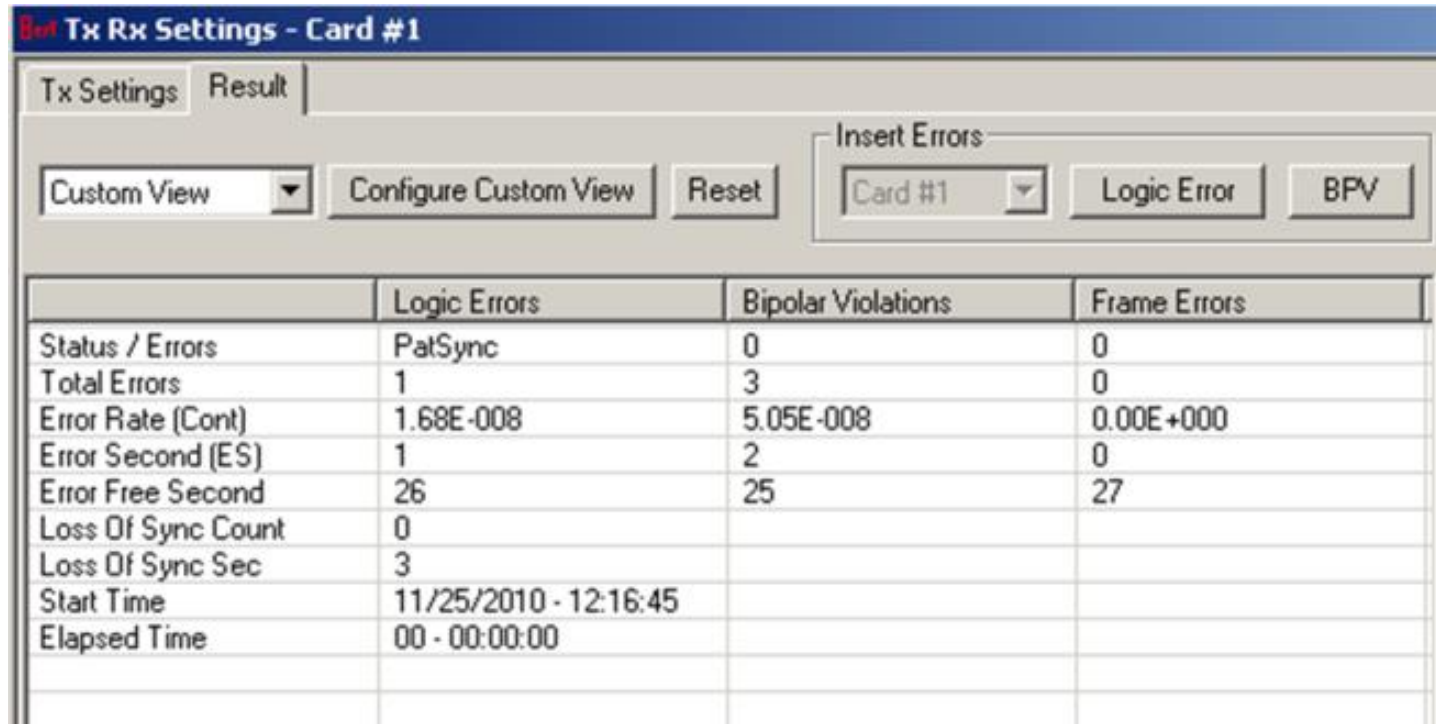

- Displays the status / errors of the BER test along with the total errors, error rate, error second, error free second, loss of sync count, loss of sync sec, start time, and elapsed time
- Also, gives the BPV, logic error and frame count on card 1 and card 2

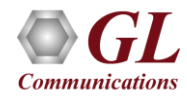

## Results – Real-time Graph

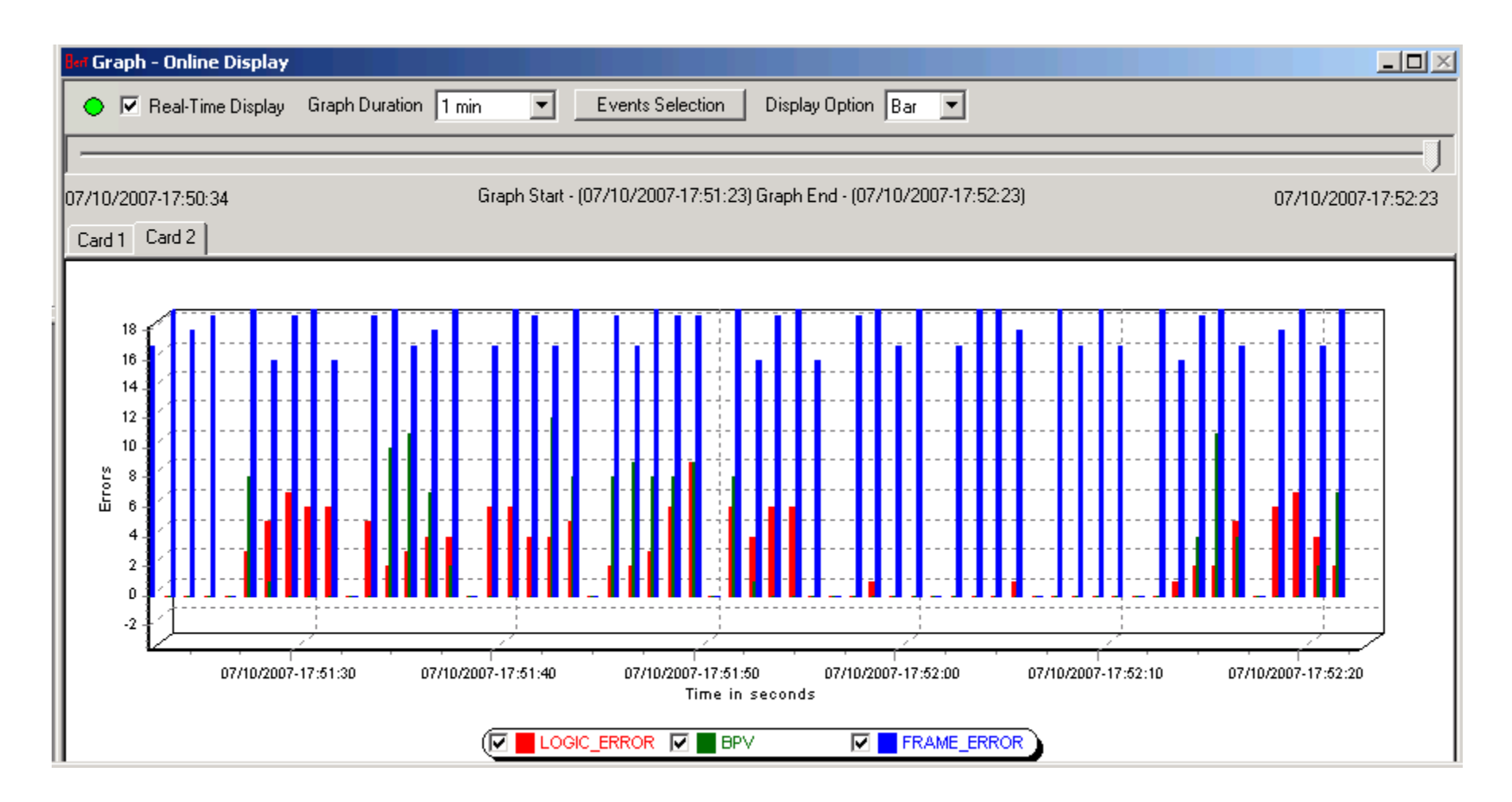

• Displays the Error Rate Vs Time graph of the bit error test results in real-time

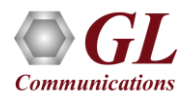

## Results - Offline Graph

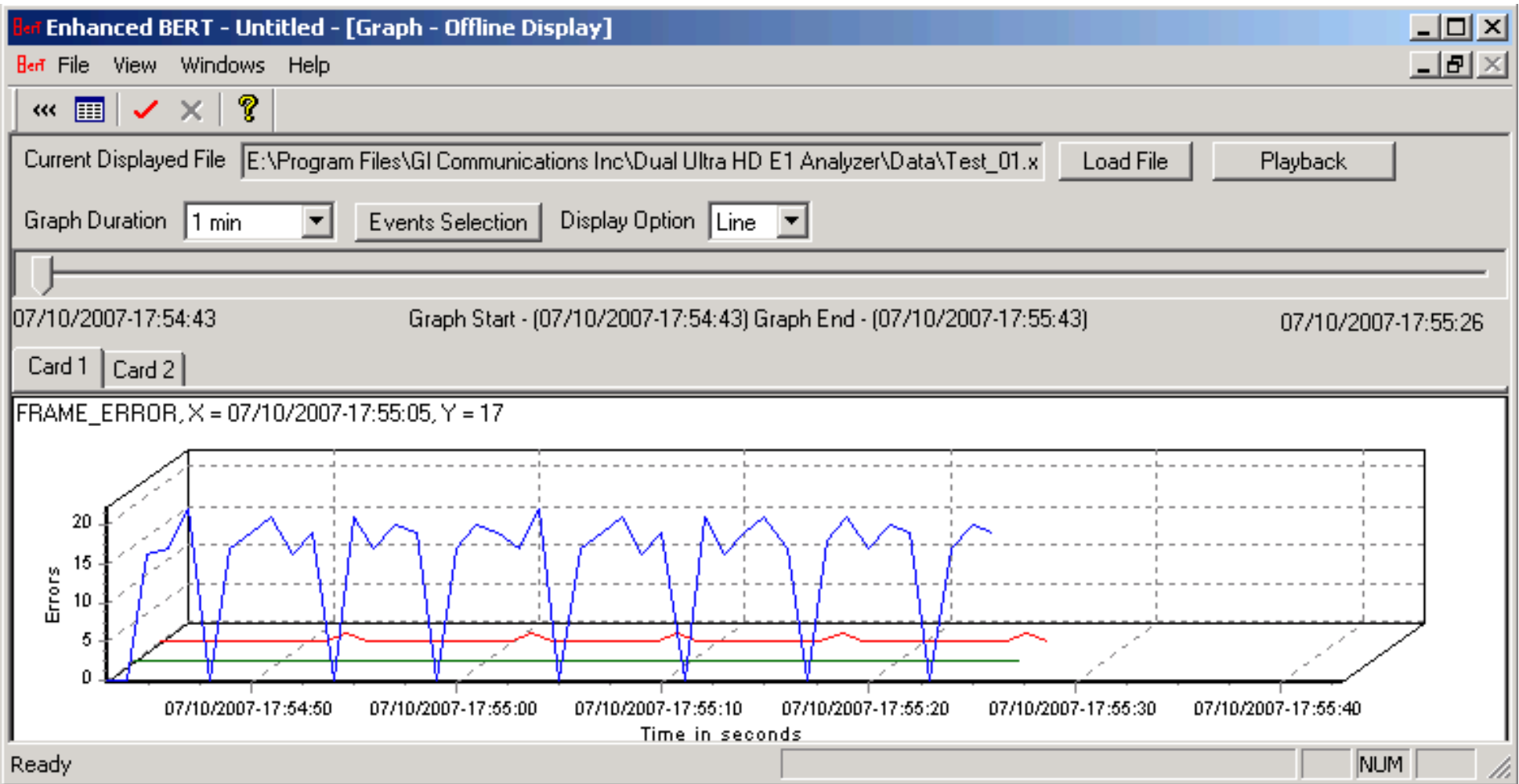

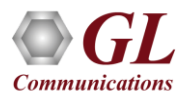

# **Comparison**

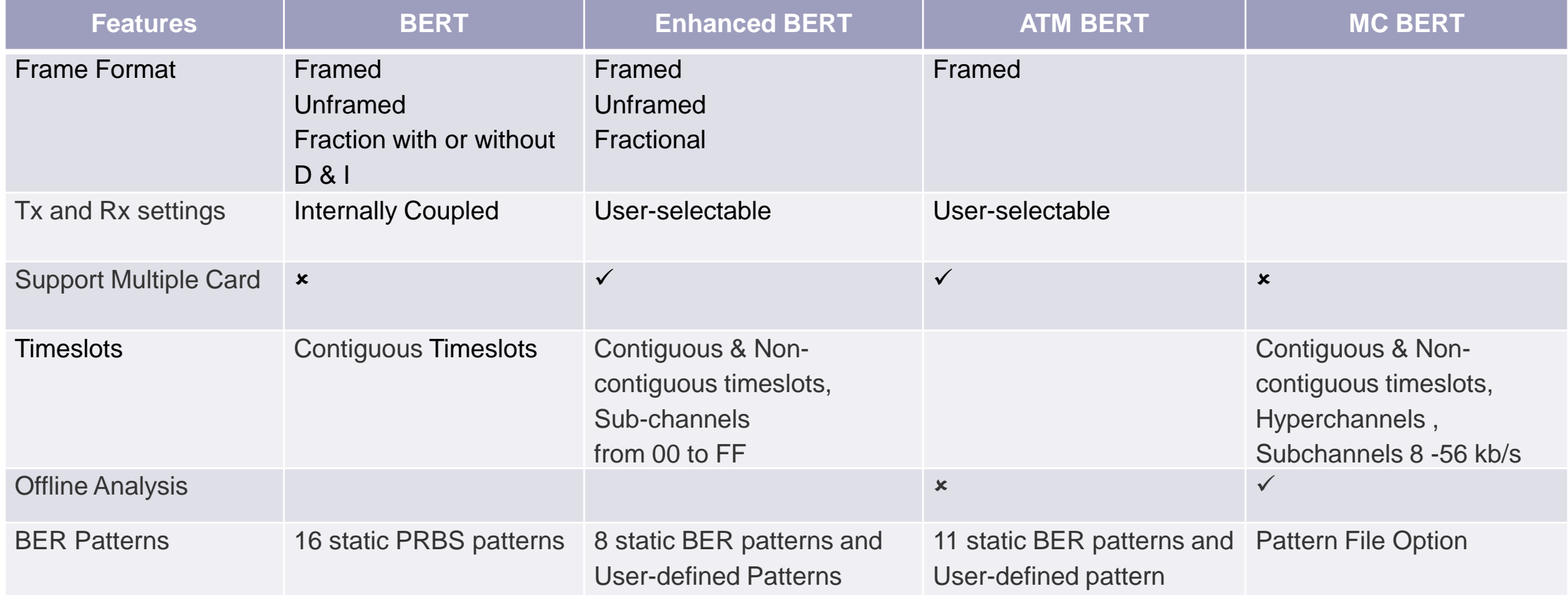

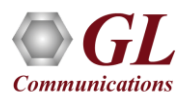

# Comparison (Contd.)

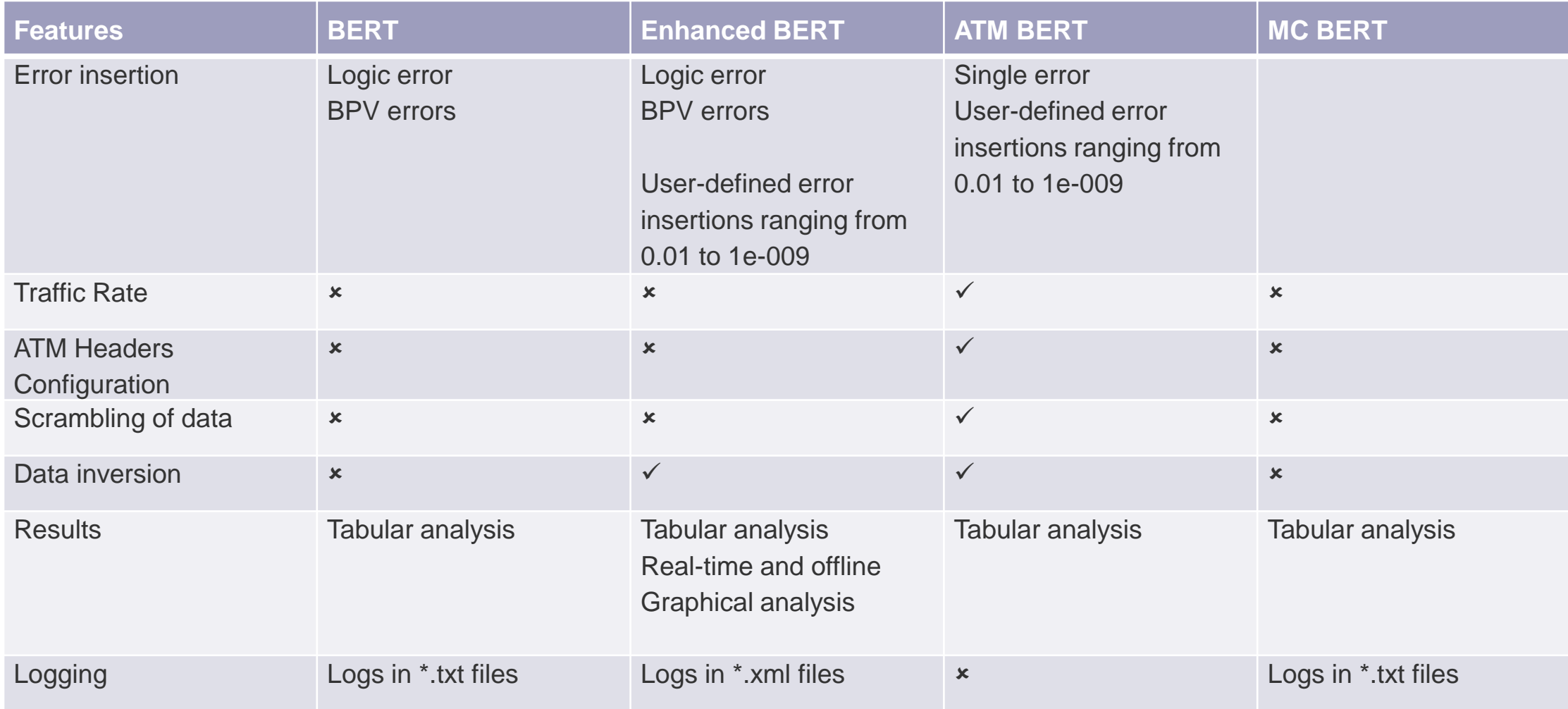

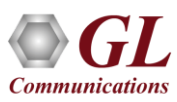

# Packet over SONET (PoS) BERT

BER application permits test to run over PPP, IP, or UDP layers.

- User-defined header configuration
- User-defined traffic rate to the accuracy of 0.001% of total bandwidth
- Payload configuration to different PRBS patterns or userdefined patterns. User-defined pattern length can be 2 to 32 bits in length
- User-definable pre-sync achieve, sync loss bits, and sync loss declare options
- Supports sequence number insertion, invert payload data, single bit error insertion, and error rate insertion
- Provides detail statistics, such as Rx/Tx packet count, bit error count, IP and UDP checksum error count
- Provides throughput details, error and alarm LEDs for easy analysis

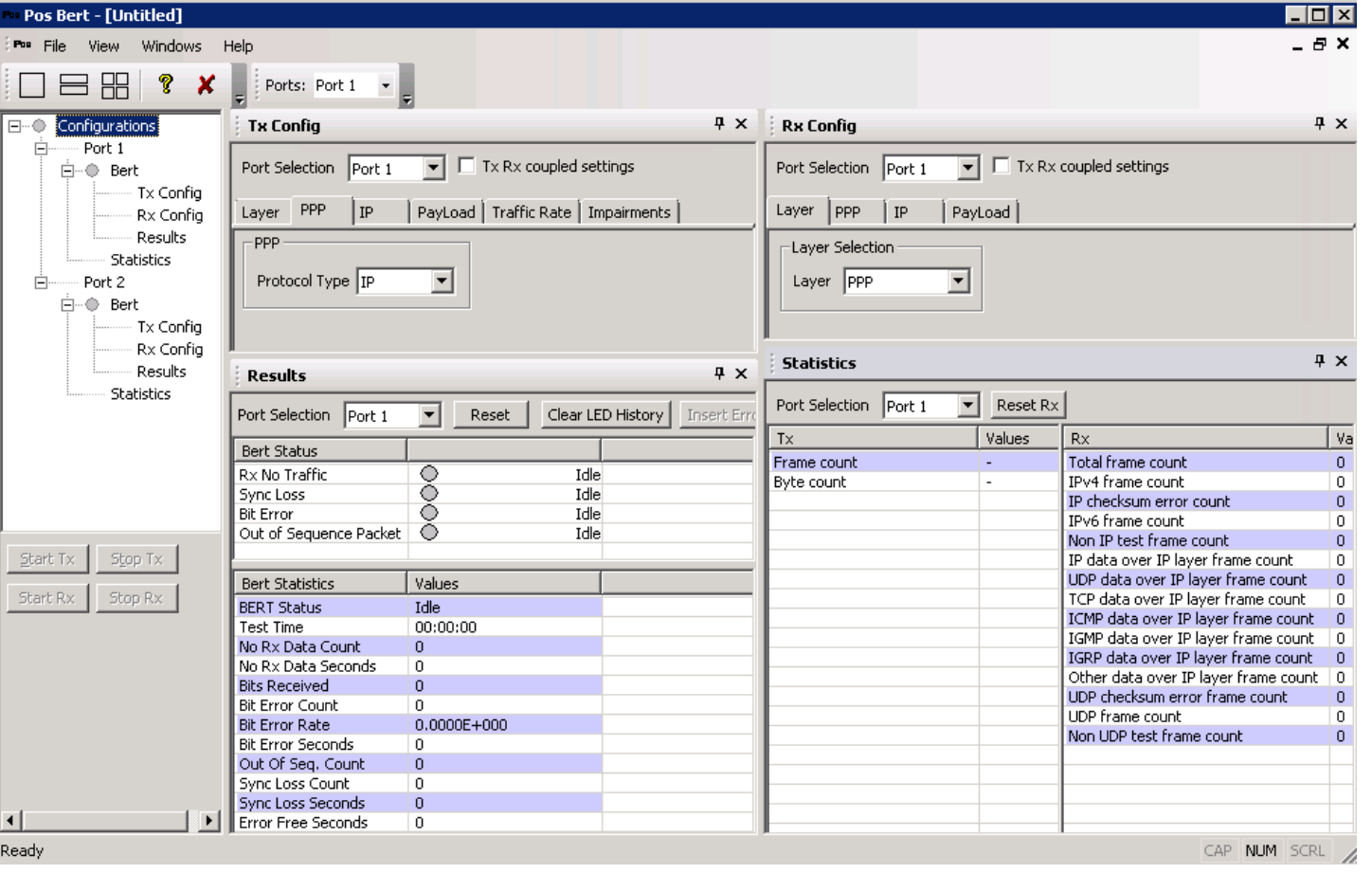

# IP Layer

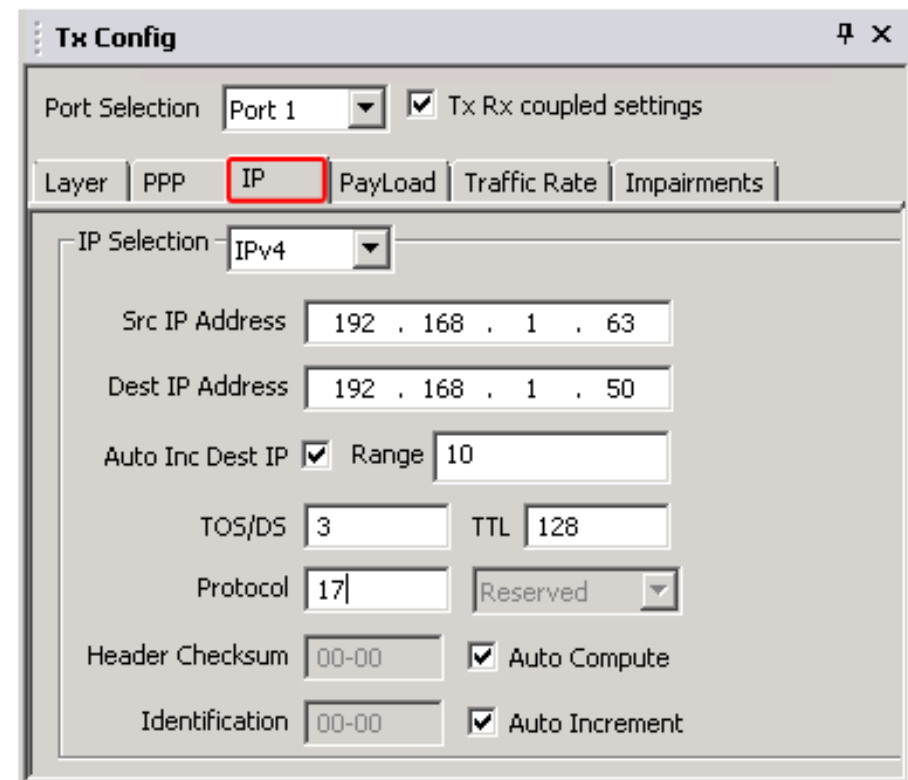

- POS BERT support IPv4 version providing header and data field settings
- Option to configure Src / Dest IP Address, Auto Inc Dest IP, TOS/DS, TTL, Protocol, Header Checksum, and Identification

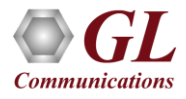

# Tx Payload Configuration

- Payload option to select specific Bit Error Rate test pattern for transmission
- Support various BERT patterns; PRBS  $(2^9-1, 2^{11}-1, 2^{15}-1, 2^{20}-1, 2^{23}-1, 2^{24}-1)$ 2 <sup>29</sup>-1, 2<sup>31</sup>-1), fixed patterns all ones, all zeros, alternate 1s and 0s, and user-defined patterns
- Rx configuration use these patterns to verify the incoming BERT pattern
- Pattern Sync is achieved only if BERT pattern matches configuration patterns, configurable header lengths and header information
- Invert pattern selection and Sequence Number option are also provided

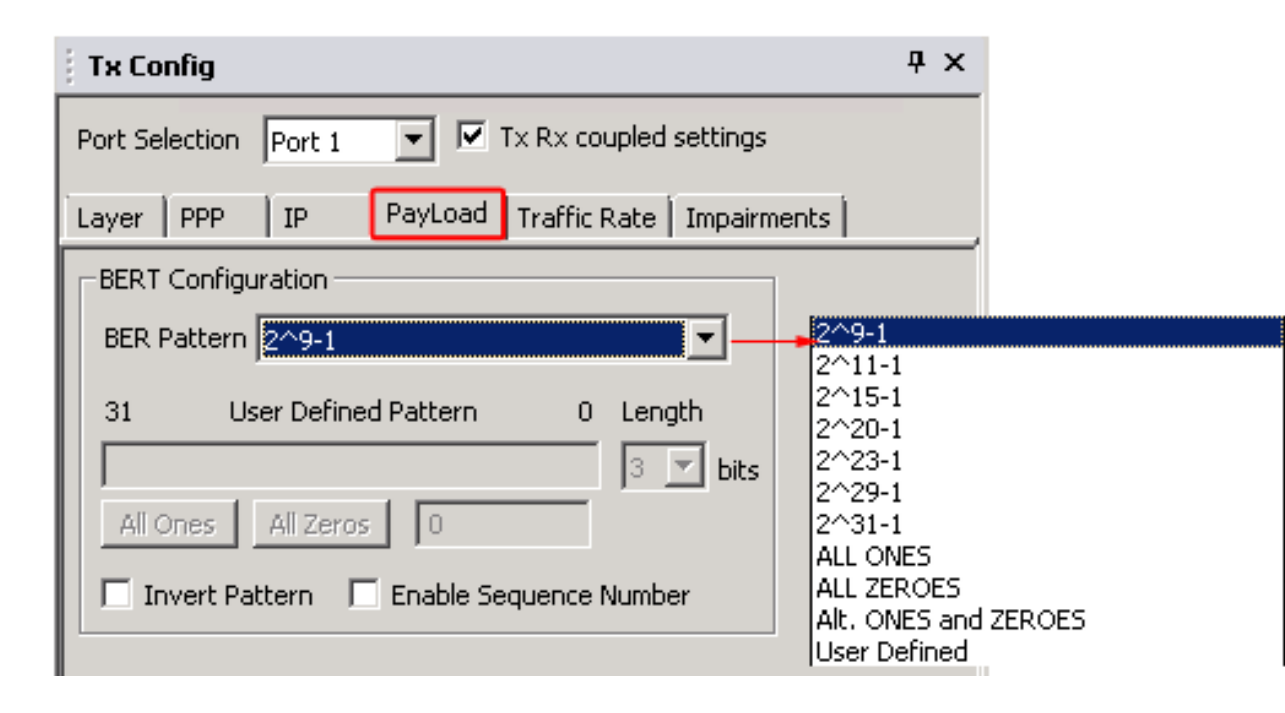

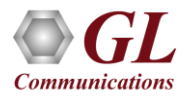

# Rx Payload Configuration

- For Sync status, BERT pattern selection in Rx configuration should match with the BERT pattern in Tx configuration
- Provides Sync Declare Settings such as Sync Achieve Declare Count, Sync Loss Declare Status, Sync Loss Declare Count

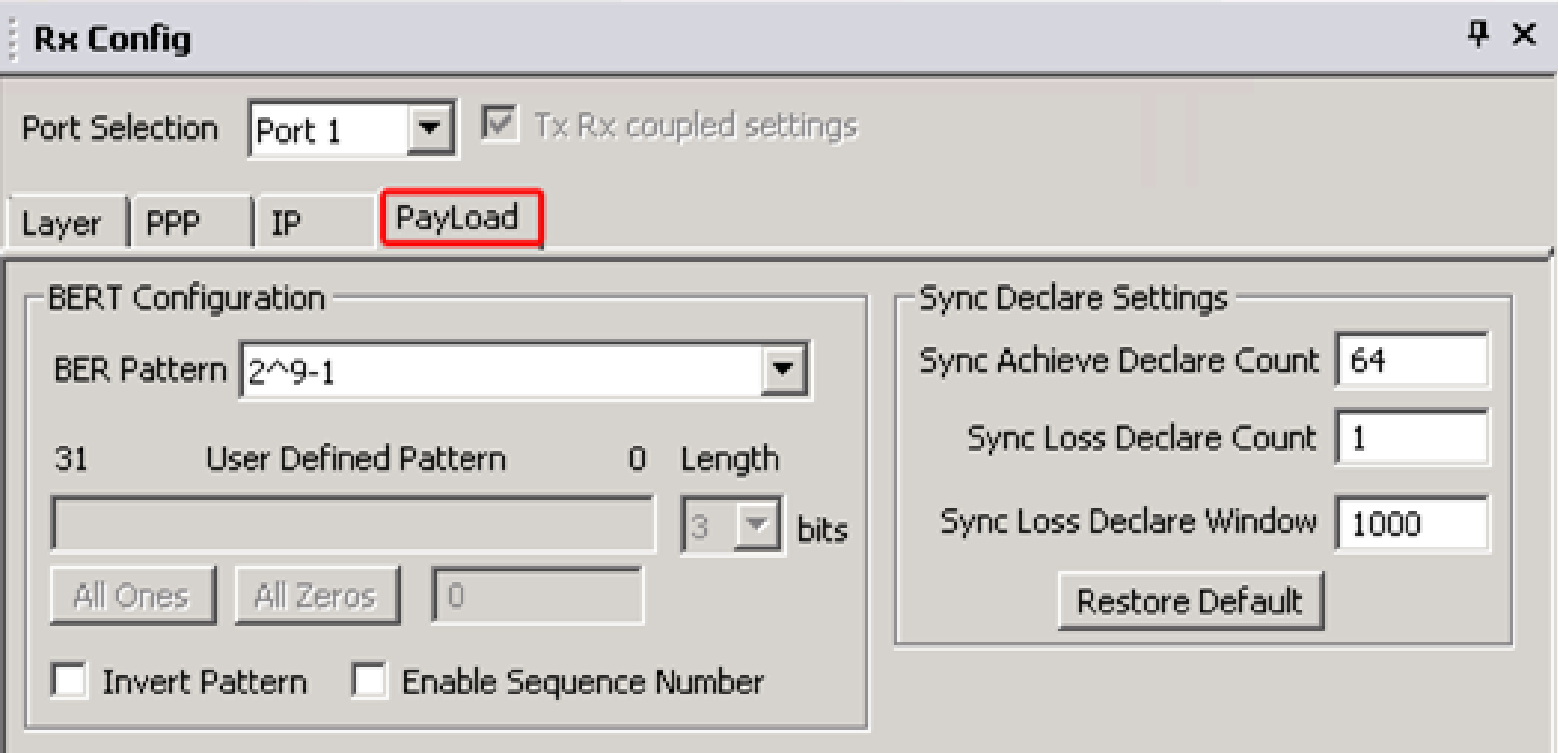

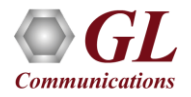

# Traffic Rate

The Traffic Rate for **PoS BERT** can be configured with the following –

- Frame Length in bytes, ranging from 29 bytes to 1788 for normal frame sizes
- Rate configuration options
	- ➢ % Bandwidth in Percentage of the Link Speed **Eg:** If the link speed is 1000 Mbps, then 1% would be 10 Mbps

➢ Fps – Frames/Sec

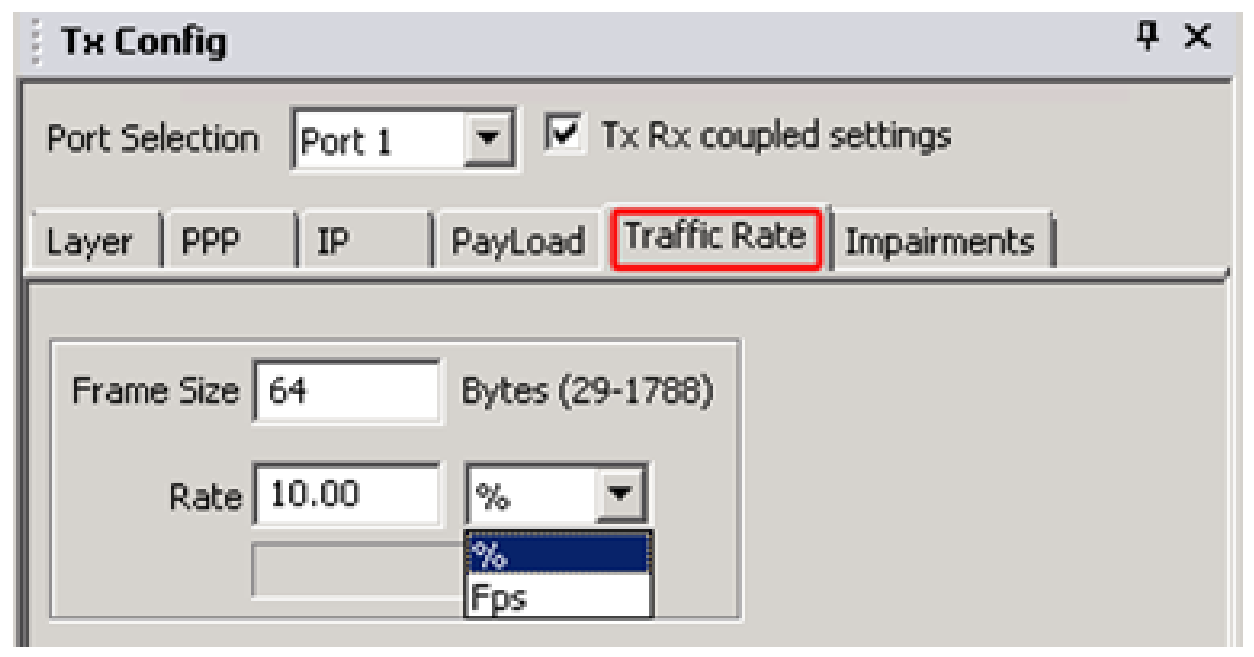

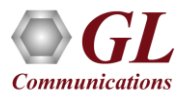

## **Results**

- Displays both BERT Status with LEDs and BERT Statistics
- BERT statistics includes BERT status, Test Time, no rx data, no rx data seconds, bits received, bit errors, bit error rate/seconds, Out-of-Seq Count, sync loss count/seconds, and error free seconds
- BERT Status provides a quick view of the test status in the form of Alarm LEDs

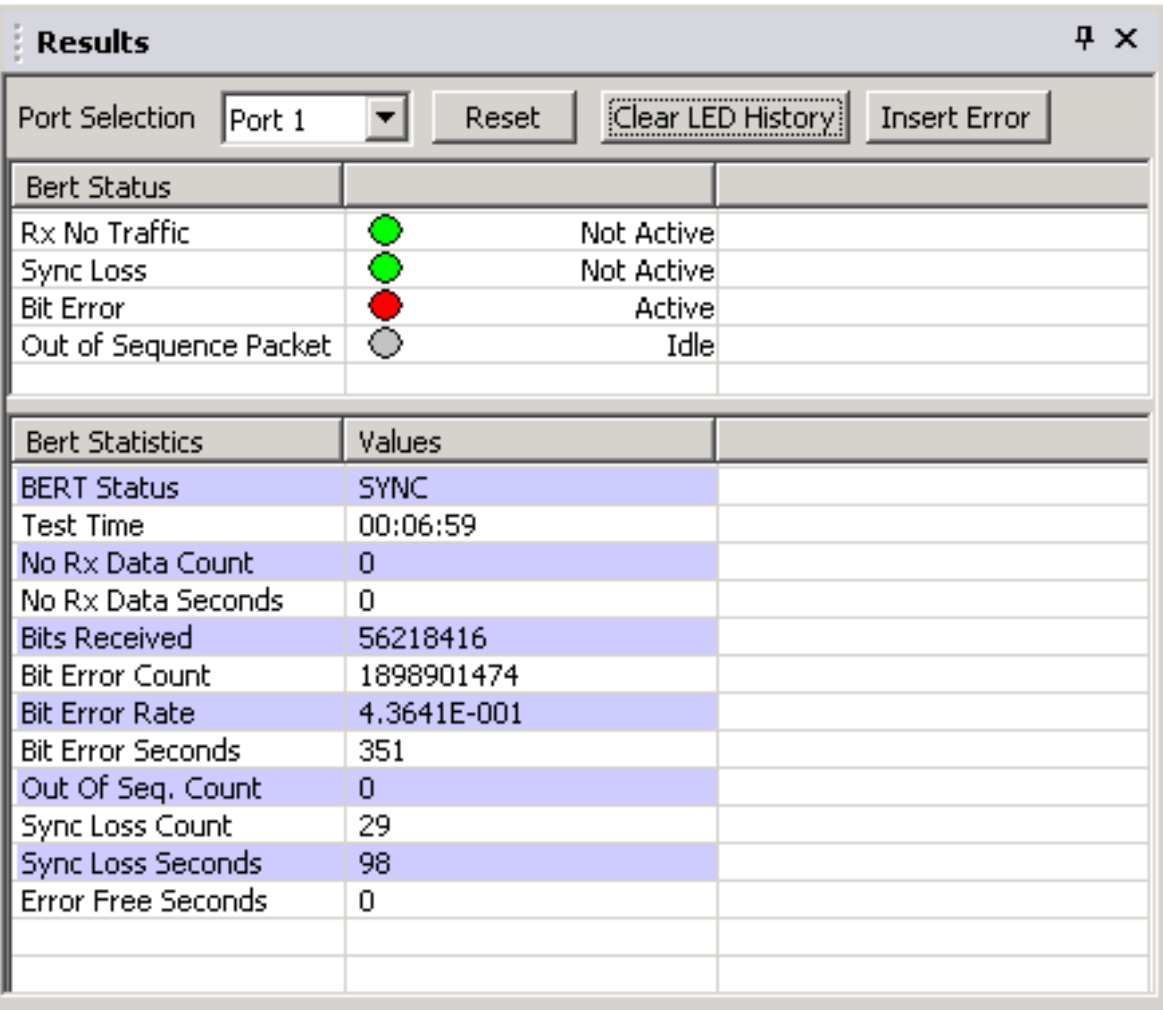

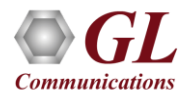

#### **Statistics**

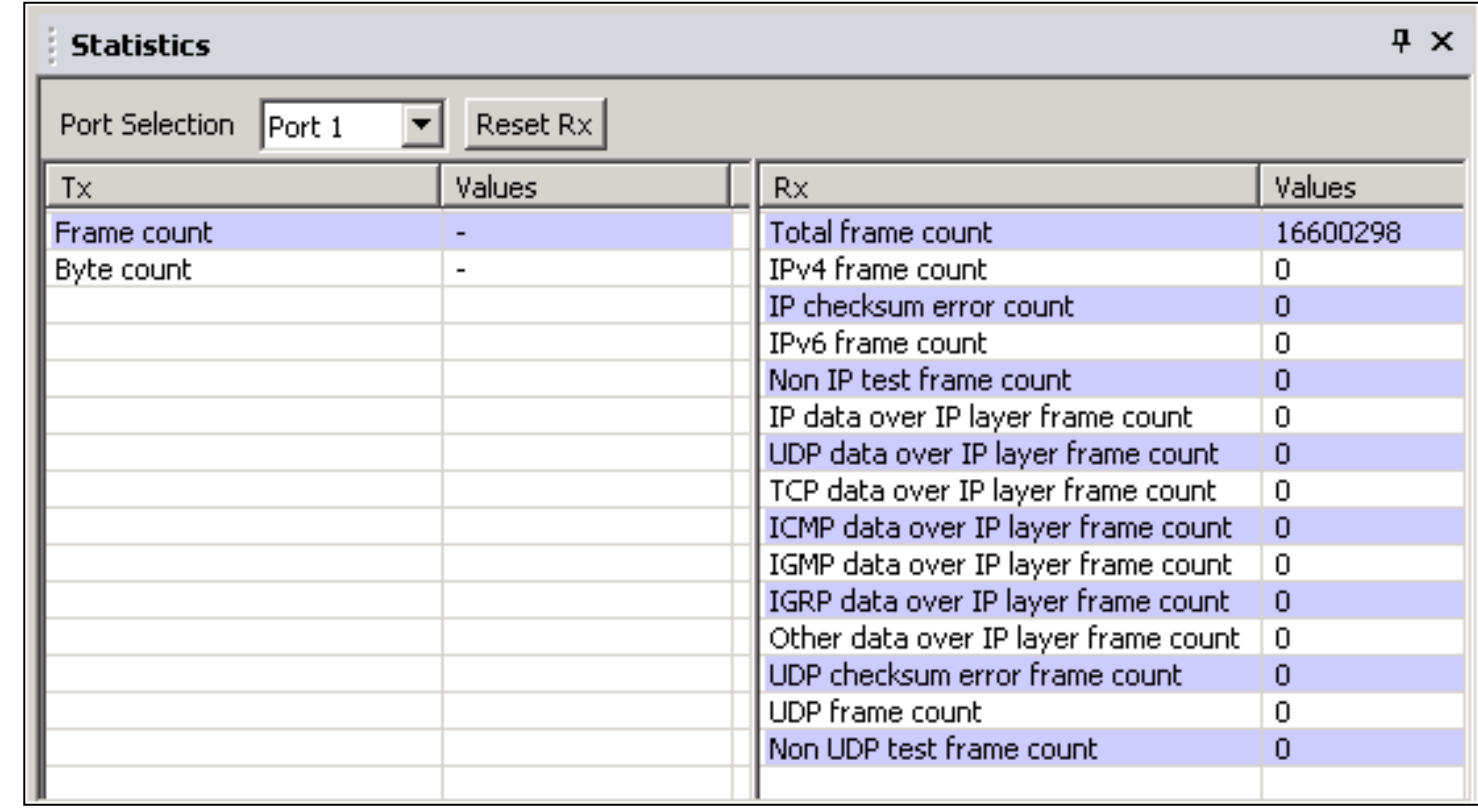

- Displays Tx and Rx statistics of the PoS BER test
- Rx statistics includes Total Frame Count, IPv4 Frame Count, IP checksum error count, IPv6 Frame Count, Non IP Test Frame Count, IP data over IP layer, UDP, TCP, ICMP, IGMP, IGRP, Other data over IP layer frame count, UDP checksum error frame count, UDP frame count, Non UDP test frame count

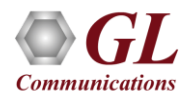

# ATM BERT

- Capable of generating /receiving traffic
- Support user-defined ATM header configuration for GFC, VPI, VCI, PT, CLP
- User -defined traffic rate to the accuracy of 1% of total bandwidth
- Supports different QRSS, PRBS patterns 29-1, 2<sup>11</sup>-1, 2<sup>15</sup>-1,  $2^{20}$ -1,  $2^{23}$ -1, All one's, All zero's, alternate 1's and 0's, 1:1, 1:7, and User -defined pattern (ranging between 3 to 32 bits)
- Supports inverting, and scrambling payload data. Scrambling is according to ITU -T G.804
- Supports single bit error insertion, and error rate insertion
- Provides ATM QoS measurement (bit error count/ rate/seconds, sync Loss, no rx data,… )
- Provides ATM Statistics (total cell count, rejected / pass / idle cell counts, cell rate, and HEC error count)
- Provides throughput details, error, and alarm LEDs for easy analysis
- Supports testing on multiple cards simultaneously with consolidated result view
- Tx and Rx settings for multiple cards can be independently controlled or coupled
- Capable to save and load the configuration settings

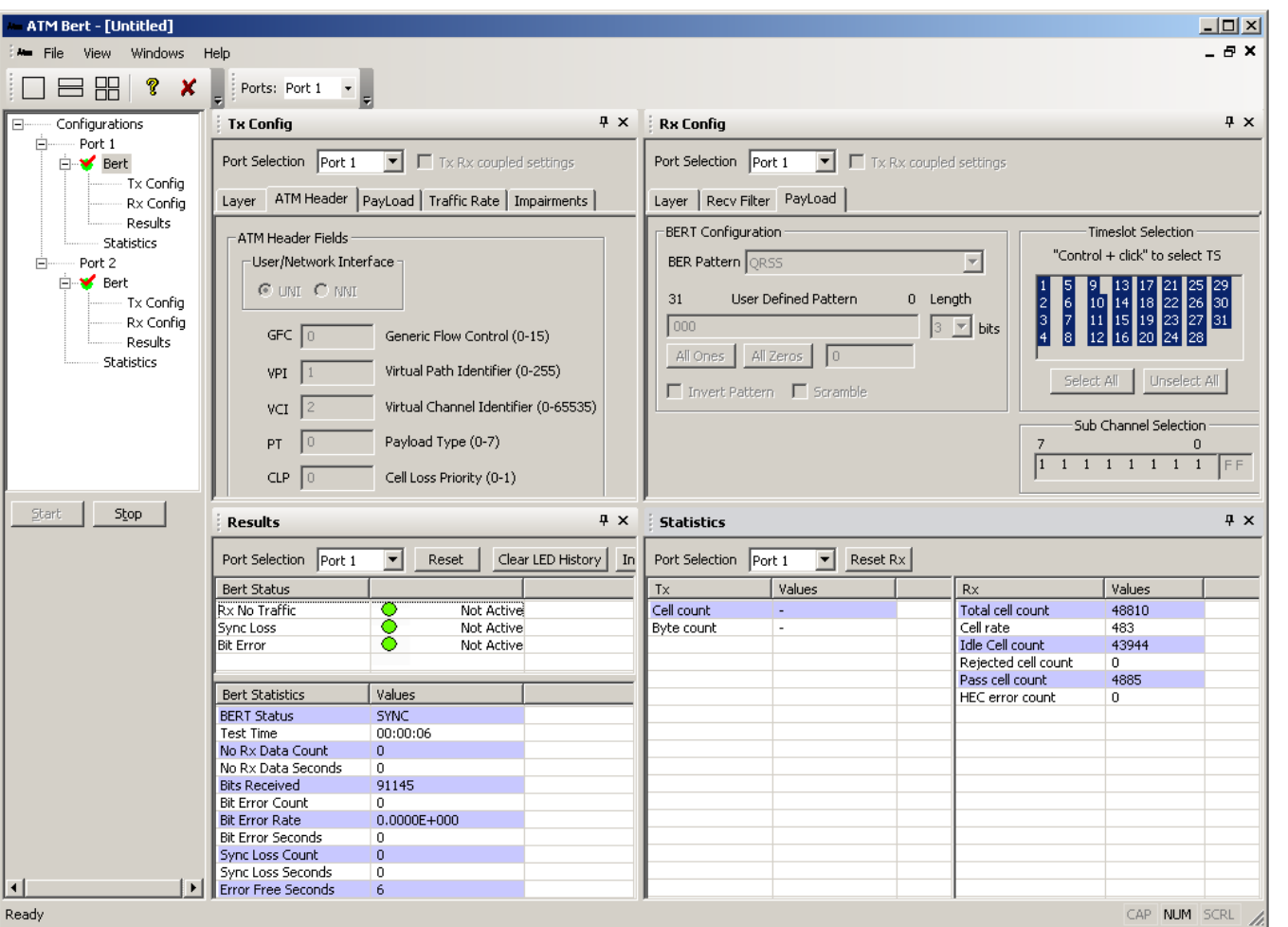

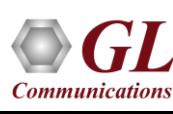

# Thank you

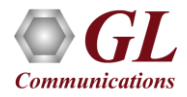